# **HAVIT G1 INSTRUKCJA OBSŁUGI**

## **Jak sparować / połączyć?**

### **Do telefonów z systemem iOS i Android**

**Krok 1:** Wyjmij wkładki słuchawki z etui ładującego. Słuchawki włączą się automatycznie. Białe światło będzie migać co 0,5 sekundy w obu słuchawkach; połączą się ze sobą, a gdy lampka na prawej słuchawce będzie migać przez 5 sekund, będą gotowe do sparowania z dowolnym urządzeniem.

**Krok 2:** Przejdź do ustawień Bluetooth urządzenia.

Krok 3: Wybierz " Havit G1". Jeśli potrzebne jest hasło, wpisz " 0000".

**Krok 4:** Parowanie zostanie zakończone.

## **Do komputera (Windows)**

**Krok 1:** Włącz Bluetooth w systemie Windows.

**Krok 2:** Przejdź do ustawień.

Krok 3: Przejdź do "Bluetooth i inne urządzenia".

- Krok 4: Kliknij "Dodaj urządzenie".
- **Krok 5:** Kliknij Bluetooth.

**Krok 6** : Wyjmij wkładki douszne z etui ładującego. Następnie wkładki douszne włączą się automatycznie. W obu słuchawkach będzie migać białe światło; połączą się ze sobą, a gdy lampka na prawej słuchawce będzie migać przez 5 sekund, będą gotowe do sparowania z dowolnym urządzeniem.

Krok 7: Wybierz " Havit G". Jeśli potrzebne jest hasło, wpisz " 0000".

**Krok 8:** Następnie parowanie zostanie zakończone.

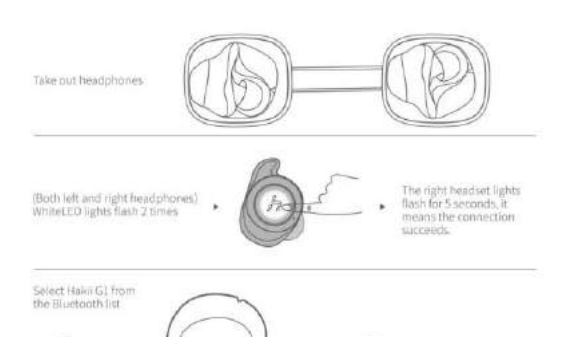

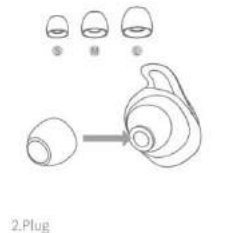

1.Choose the suitable ear caps and wings.

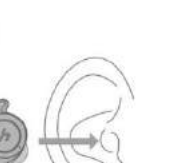

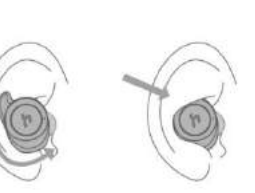

Plug the earplug along<br>the ear canal into the ears

Revolving headphone till the end of the ear wing<br>is inserted into the ear ridge.

### **Havit G1 Jak używć ?**

**Krok 1**: Wyjmij obie wkładki douszne z etui ładującego.

**Krok 2**: Zidentyfikuj lewą i prawą wkładkę douszną.

**Krok 3**: Wybierz końcówki douszne, które najlepiej pasują do Twoich uszu.

**Krok 4**: Włóż słuchawki do wewnętrznego kanału uszu.

**Krok 5**: Obróć, aby uzyskać jak największy komfort i najlepsze dopasowanie, i upewnij się, że mikrofon jest skierowany w stronę ust.

## Havit G1 | Jak włączać i wyłączać?

## Włączyć

Automatycznie: otwórz pokrywę etui ładującego. Następnie włączą się automatycznie. Wyłączyć

Automatycznie : Umieść wkładki douszne w etui ładującym i zamknij jego pokrywę. Następnie wkładki douszne wyłączą się automatycznie.

Ręcznie: naciśnij i przytrzymaj wielofunkcyjny przycisk dotykowy na dowolnej słuchawce przez 5 sekund. Następnie wkładki douszne się wyłączą.

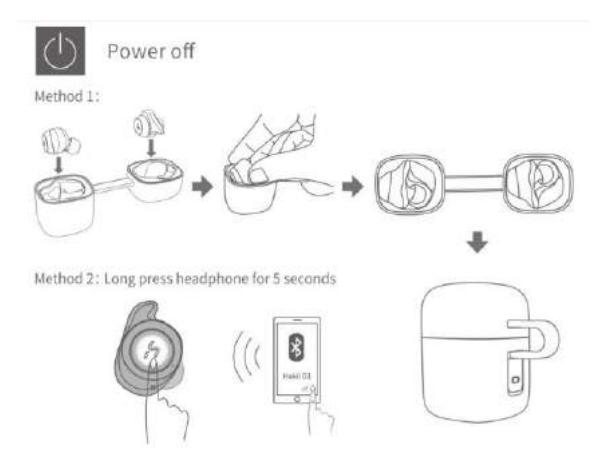

## **Havit G1 | Jak aktywować tryb mono?**

**Krok 1**: Wyjmij żądaną słuchawkę z etui ładującego. Następnie włączy się automatycznie. Gdy białe światło miga co 0,5 sekundy, urządzenie będzie gotowe do sparowania.

**Krok 2**: Przejdź do ustawień Bluetooth urządzenia.

Krok 3: Wybierz " G1 Mono ". Jeśli potrzebne jest hasło, wpisz " 0000".

**Krok 4**: Następnie białe światło będzie świecić przez 5 sekund, a parowanie zostanie zakończone.

## **Jak kontrolować? / Jak działać? - Instrukcje**

- Odtwarzaj lub wstrzymuj muzykę: naciśnij jeden raz wielofunkcyjny przycisk dotykowy na dowolnej słuchawce dousznej.
- Odtwórz następny utwór: naciśnij i przytrzymaj przez 2 sekundy wielofunkcyjny przycisk dotykowy na prawej słuchawce dousznej.
- Odtwórz poprzedni utwór: naciśnij i przytrzymaj wielofunkcyjny przycisk dotykowy na lewej słuchawce dousznej przez 2 sekundy.
- Odbieranie połączenia przychodzącego: naciśnij jeden raz wielofunkcyjny przycisk dotykowy na dowolnej słuchawce dousznej.
- Kończenie połączenia: naciśnij raz wielofunkcyjny przycisk dotykowy na dowolnej słuchawce dousznej.
- Odrzucanie połączenia przychodzącego: Naciśnij i przytrzymaj przez 1 sekundę wielofunkcyjny przycisk dotykowy na dowolnej słuchawce.
- Zachowaj bieżące połączenie i odbierz przychodzące: naciśnij jeden raz wielofunkcyjny przycisk dotykowy na dowolnej słuchawce.
- Przełączanie między dwoma połączeniami telefonicznymi w przypadku połączeń z trzema osobami: Naciśnij i przytrzymaj przez 1 sekundę wielofunkcyjny przycisk dotykowy na dowolnej słuchawce.
- Aktywuj asystenta głosowego: naciśnij wielofunkcyjny przycisk dotykowy na dowolnej słuchawce dousznej dwa razy.

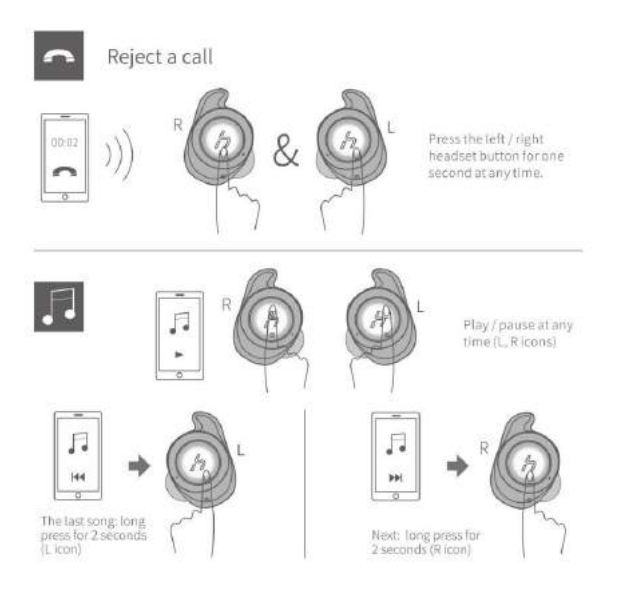

## **Instrukcja Havit G1 | Jak ładować**

### **Słuchawki douszne**

Aby naładować słuchawki, wystarczy włożyć je do etui ładującego i zamknąć pokrywę. Słuchawki douszne zaczną się ładować automatycznie .

## **Etui ładujące**

Aby naładować etui ładujące, wystarczy podłączyć etui do ładowarki USB lub portu ładowania za pomocą dołączonego kabla USB-A do C. Ładowanie rozpocznie się automatycznie .

## **Proszę nie używać szybkich ładowarek które mogą ud=szkodzić słuchawki. Zalecane parametry ładowania 5V , 1A**

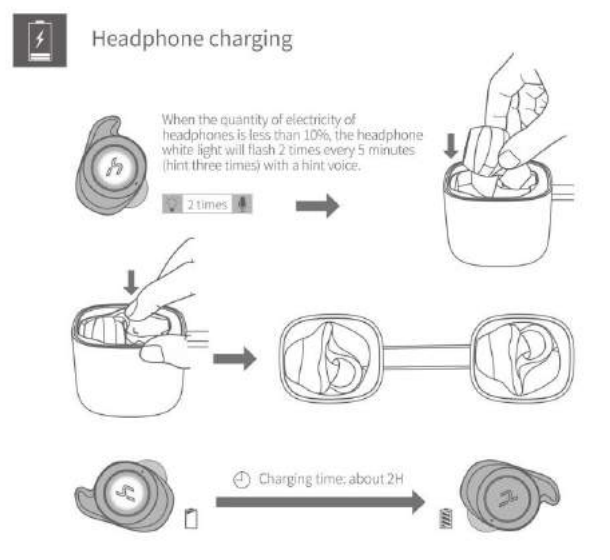

White light breathing flickers / white light goes out.

### **Instrukcja Havit G1 | Jak zresetować?**

Krok 1: Usuń sparowanie słuchawek dousznych z dowolnymi sparowanymi urządzeniami.

Krok 2: Wyjmij lewą słuchawkę douszną z etui ładującego.

Krok 3: Naciśnij wielofunkcyjny przycisk dotykowy na słuchawce dousznej dwa razy.

Krok 4: Umieść wkładki douszne w etui ładującym.

Krok 5: Teraz powtórz kroki, ale w prawej słuchawce.

Krok 6: Zamknij pokrywę etui ładującego.

Krok 7: Następnie resetowanie zostanie wykonane.

## **Instrukcja Havit G1 | Stan światła LED**

## Słuchawki douszne

Białe światło miga co 0,5 sekundy: wkładki douszne gotowe do sparowania.

Białe światło włączone przez 5 sekund: słuchawki douszne sparowane z urządzeniem.

Białe światło migające dwa razy co 5 minut: Wkładki douszne mają niski poziom naładowania baterii (mniej niż 10%).

Migające białe światło: ładowanie słuchawek.

Białe światło wyłącza się: wkładki douszne są w pełni naładowane.

### Etui ładujące

Białe światło miga trzy razy: Obudowa ma niski poziom naładowania baterii (mniej niż 10%).

Migające białe światło: ładowanie etui.

Białe światło wyłącza się: obudowa jest w pełni naładowana.

### **Niektóre typowe problemy i rozwiązywanie problemów ze słuchawkami**

### **Lewa/prawa/jedna strona wkładek dousznych przestała działać**

Jeśli tak się stanie, przyczyną może być niski poziom naładowania baterii lub nieprawidłowe połączenie z

urządzeniem. Aby to naprawić, możesz wykonać następujące czynności:

1. Spróbuj naładować niedziałające elementy douszne lub oba te elementy, umieszczając je w etui ładującym.

2. Spróbuj zresetować wkładki douszne do ustawień fabrycznych.

Jeśli to nie zadziała, prawdopodobnie wkładka douszna jest uszkodzona i mogę ją zwrócić lub wymienić.

### **Lewa/prawa/jedna strona wkładek dousznych ma niską głośność**

Jeśli tak się stanie, może to być spowodowane zabrudzeniem wkładek dousznych lub niską głośnością. Aby to naprawić, możesz wykonać następujące czynności:

1. Spróbuj wyczyścić wkładkę douszną za pomocą bawełnianego wacika lub ostrożnie wyczyść siateczkę szpilką.

2. Spróbuj zresetować wkładki douszne do ustawień fabrycznych.

### **Mikrofon nie działa**

Jeśli tak się stanie, może to być spowodowane wyciszeniem mikrofonu lub złym położeniem wkładek dousznych . Aby to naprawić, możesz wykonać następujące czynności:

Jeśli mikrofon jest wyciszony, sprawdź głośność mikrofonu urządzenia. Jeśli to nie zadziała, oznacza to, że wkładka douszna może być uszkodzona , więc spróbuj je wymienić lub uzyskać zwrot pieniędzy.

### **Słuchawki Havit G1 nie łączą się z Windows/laptopem/PC**

Jeśli elementy douszne nie łączą się , może to być spowodowane problemem z parowaniem modułu Bluetooth w komputerze. Aby to naprawić, możesz wykonać następujące czynności:

1. Spróbuj wyłączyć Bluetooth z pobliskich urządzeń >>> następnie włącz tryb parowania słuchawek, sparuj i połącz

słuchawki w Ustawieniach >>> Bluetooth i inne urządzenia >>> Dodaj nowe urządzenie >>>> wybierz Bluetooth,

2. Spróbuj odinstalować i ponownie zainstalować sterownik Bluetooth lub zaktualizować sterownik Bluetooth. Wszystko można zrobić w Zarządzaj >>> Menedżerze urządzeń, zresetuj słuchawki (jeśli są dostępne), a następnie powtórz krok.

3. Spróbuj zresetować wkładki douszne.